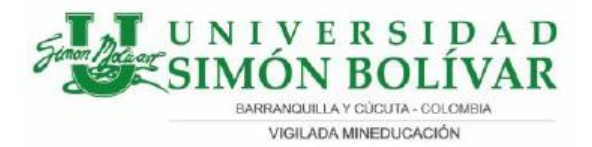

# **DESARROLLO DE SISTEMA DE REALIDAD VIRTUAL PARA LA VISUALIZACIÓN DE UN ENTORNO ACROFÓBICO Y APOYO PARA EL TRATAMIENTO DEL TRASTORNO**

## **Autores: KRISTIAN MANUEL VELÁSQUEZ JAIMES FERNANDO JOSE CASIQUE MORENO HEINNER MATEO FONSECA BARRERA**

Trabajo de investigación como requisito para el curso de FORMACIÓN INVESTIGATIVA III del programa de ingeniería de sistemas

Tutor: José Gerardo Chacón Rangel

### **RESUMEN**

Esta investigación se enmarca en la aplicación de Realidad Virtual (RV) para el desarrollo de sistemas que permitan el tratamiento de trastornos psicológicos, en particular a la acrofobia. La acrofobia es un miedo intenso a los lugares elevados, lo que conlleva la evitación de situaciones relacionadas con la altura. En este trabajo se estudiará y analizara las herramientas que usamos para lograr la construcción de un entorno virtual que simule una ciudad pequeña con edificios altos, con el objetivo de que el paciente realice una terapia de choque al ser expuesto dentro del entorno virtual en una situación donde deba atravesar edificios altos sobre un puente de cristal, esto bajo la compañía y supervisión de un psicólogo quien evaluara la reacción del paciente al momento de ejecutar la terapia de choque, este software tiene el fin ayudar a los psicólogos en terapias con herramientas tecnológicas. El tratamiento tradicional de la acrofobia es la exposición "in vivo", en la que el paciente se expone a una serie de estímulos que le provocan ansiedad. Sin embargo, la terapia de exposición mediante RV proporciona una serie de ventajas respecto a la terapia tradicional. Si un entorno virtual puede provocar miedo y activar las estructuras que provocan ansiedad, la terapia de exposición mediante RV puede funcionar como un modo alternativo de inducir exposición. Diferentes casos de estudio han demostrado que la acrofobia puede ser tratada con éxito mediante terapia de exposición basada en RV.

**Palabras clave:** Fobias; Acrofobia; Trastornos; Miedos; Ansiedad;

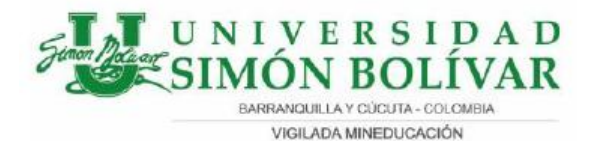

#### **ABSTRACT**

This research is framed in the application of Virtual Reality (VR) for the development of systems that allow the treatment of psychological disorders, particularly acrophobia. Acrophobia is an intense fear of high places, which leads to the avoidance of situations related to height. In this work we will study and analyze the tools we use to achieve the construction of a virtual environment that simulates a small city with high buildings, with the objective that the patient performs a shock therapy when exposed within the virtual environment in a situation where he must cross high buildings over a glass bridge, this under the company and supervision of a psychologist who will evaluate the reaction of the patient at the time of executing the shock therapy, this software is intended to help psychologists in therapies with technological tools. The traditional treatment of acrophobia is exposure "in vivo", in which the patient is exposed to a series of stimuli that cause anxiety. However, VR exposure therapy provides a number of advantages over traditional therapy. If a virtual environment can cause fear and activate anxiety-provoking structures, VR exposure therapy can function as an alternative way to induce exposure. Different case studies have shown that acrophobia can be successfully treated by VR based exposure therapy.

**Keywords:** Phobias; Acrophobia; Disorders; Fears; Anxiety;

### **REFERENCIAS**

- 1. CENTRO PSICOLOGÍA CLÍNICA (2015), Donostia San Sebastián, Gipuzkoa. Realidad Virtual y Realidad Aumentada para Fobias. Disponible en: http://www.cepsiclinica.com/fobias\_realidad\_virtual.html
- 2. Parsons, T. y Rizzo A. (2008). Affective outcomes of virtual reality exposure therapy for anxiety and specific phobias: a meta-analysis. Journal of Behavior Therapy and Experimental Psychiatry, 39, 250-261.
- 3. Ministerio de salud y protección social, universidad CES (2013). Proyecto de estudio nacional de salud mental Colombia. Recuperado de: https://www.minsalud.gov.co/sites/rid/Lists/BibliotecaDigital/RIDE/VS/ED/GCFI/P presentaci%C3%B3n%20%20ENSM%20mayo%2028.pdf
- 4. Hernández Sampieri R., Fernández collado C., Baptista Lucio M. (2014). Metodología de la investigación. Sexta edición. Colombia: McGraw-Hill / Interamericana, S.A. DE C.V.
- 5. M. J. Schuemie , M. Bruynzeel , L. Drost , M. Brinckman , G. De Haan , P.M.G. Emmelkamp , C.A.P.G. van der Mast (2013). «Treatment of Acrophobia in Virtual Reality: a Pilot Study». Conference Proceedings Euromedia 2013
- 6. S. Quero, C. Botella, V. Guillén, M. Moles, S. Nebot y A. García- Palacios (2012). La realidad virtual para el tratamiento de los trastornos emocionales: una revisión. Recuperado de: http://institucional.us.es/apcs/doc/APCS\_8\_esp\_7-21.pdf

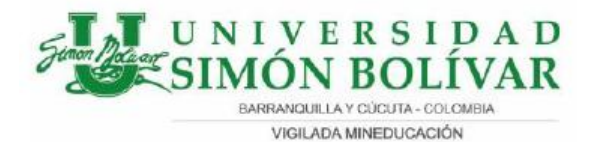

- 7. Powers, M. y Emmelkamp P. (2008). Virtual reality exposure therapy for anxiety disorders: a meta-analysis. Journal of Anxiety Disorders, 22, 561-569.
- 8. El Prado Psicólogos (2017). El miedo a las alturas o acrofobia. Recuperado de: http://www.elpradopsicologos.es/miedo/alturas/
- 9. Meyerbröker, K. y Emmelkamp P. (2010). Virtual reality exposure therapy in anxiety disorders: a systematic review of process-and-outcome studies. Depression and Anxiety, 27, 933-944.
- 10. M. J. Schuemie , M. Bruynzeel , L. Drost , M. Brinckman , G. De Haan , P.M.G. Emmelkamp , C.A.P.G. van der Mast (2000). «Treatment of Acrophobia in Virtual Reality: a Pilot Study». Conference Proceedings Euromedia 2000
- 11. "La realidad virtual para el tratamiento de los trastornos emocionales: una revisión" (2012). Recuperado de: http://institucional.us.es/apcs/doc/APCS\_8\_esp\_7-21.pdf
- 12. "Acrofobia: miedo a las alturas" (2017). Recuperado de: http://guiapsicologia.com/fobias/acrofobia/
- 13. Combata sus fobias con la ayuda de la realidad virtual, (2016). Recuperado de: http://www.eltiempo.com/tecnosfera/novedades-tecnologia/realidad-virtualpara- combatir-fobias-y-ansiedades-47269
- 14. American Psychiatric Association. Diagnostic and statistical manual of mental disorders, fourth edition, Revised Text. Washington, D.C.: American Psychiatric Association (Traducción española: Masson), 2000. Retrieved from https://www.manualmoderno.com/pdf-apa/c7.pdf
- 15. Emmelkamp, P. M. G., Bruynzeel, M., Drost, L., & Van Der Mast, C. A. P. G. (2001). Virtual reality treatment in acrophobia: A comparison with exposure in vivo. Cyberpsychology and Behavior, 4(3), 335–339. https://doi.org/10.1089/109493101300210222
- 16. Doctoral presentada por José Antonio Lozano Quilis, T., & Mariano Alcañiz Raya, D. (2003). UNIVERSIDAD POLITÉCNICA DE VALENCIA Teleterapia Virtual: un Nuevo Paradigma de Telemedicina para el Tratamiento de Trastornos Psicológicos.
- 17. Schuemie, M. J., APG van der Mast, C., Krijn, M. M., & Emmelkamp, P. M. (n.d.). Exploratory Design and Evaluation of a User Interface for Virtual Reality Exposure Therapy. Retrieved from www.previsl.com
- 18. (Sampieri Hernandez, 2003). from http://observatorio.epacartagena.gov.co/wpcontent/uploads/2017/08/metodologia-de-la-investigacion-sextaedicion.compressed.pdf
- 19. Bayn, M., & Martnez, J. (2010). Virtual reality-based stroke rehabilitation. In Rehabilitacion (Vol. 44, Issue 3, pp. 256–260). Ediciones Doyma, S.L. https://doi.org/10.1016/j.rh.2009.11.005
- 20. Bibliográfica Alumna, R., García Díaz Tutora, H., & Ana Rosario Martín Herranz, D. (2019). Trabajo Fin de Grado Afrontamiento de Acrofobia en adultos Intervención de Enfermería mediante realidad virtual.

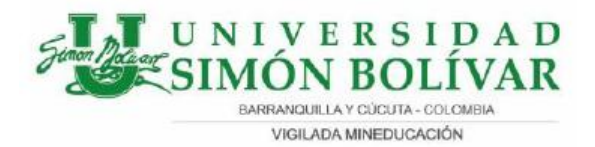

- 21. Cristina, D., Arbona, B., Psicosomática, M., Psiquiatría, Y., Enlace, D. E., Arbona, C. B., García-Palacios, A., María, R., Rivera, B., & Castellano, S. Q. (n.d.). ARTÍCULO CUADERNOS DE Realidad Virtual y Tratamientos Psicológicos Virtual Reality and Psychological Treatments.
- 22. De Casos, E., Baños, R. M., Botella, R. C., Perpiñá, A. C., Quero, S., & Resumen, C. (2001). CLÍNICA Y SALUD 391 Tratamiento mediante realidad virtual para la fobia a volar: un estudio de caso Treatment of fear of flying by means of virtual reality: a case report (Vol. 12).
- 23. De Ingeniería, E., & Sistemas, E. N. (2018). ESCUELA SUPERIOR POLITÉCNICA DE CHIMBORAZO FACULTAD DE INFORMÁTICA Y ELECTRÓNICA "DESARROLLO DE UNA APLICACIÓN DE PC PARA TRATAR LA FOBIA A LAS ALTURAS (ACROFOBIA), MEDIANTE EL USO DEL DISPOSITIVO OCULUS RIFT." Escuela Superior Politécnica de Chimborazo. http://dspace.espoch.edu.ec/handle/123456789/9100
- 24. El abordaje de las fobias- ClinicalKey. (n.d.). Retrieved August 31, 2020, from https://ezproxy.unisimon.edu.co:2104/#!/content/playContent/1-s2.0- S1134207213705954?returnurl=https:%2F%2Flinkinghub.elsevier.com%2Fretriev e%2Fpii%2FS1134207213705954%3Fshowall%3Dtrue&referrer=
- 25. Emmelkamp, P. M. G., Krijn, M., Hulsbosch, A. M., De Vries, S., Schuemie, M. J., & Van der Mast, C. A. P. G. (2002). Virtual reality treatment versus exposure in vivo: A comparative evaluation in acrophobia. Behaviour Research and Therapy, 40(5), 509–516. https://doi.org/10.1016/S0005-7967(01)00023-7
- 26. Grado, T. DE, Magali Suxo Casas TUTOR METODOLÓGICO, M., Sc Aldo Ramiro Valdez Alvarado ASESOR, M., & Celia Elena Tarquino Peralta, L. (2017). UNIVERSIDAD MAYOR DE SAN ANDRÉS FACULTAD DE CIENCIAS PURAS Y NATURALES CARRERA DE INFORMÁTICA POSTULANTE. http://repositorio.umsa.bo/xmlui/handle/123456789/16336
- 27. Realidad virtual como herramienta en fisioterapia, ¿ficción o realidad?- ClinicalKey. (n.d.). Retrieved August 31, 2020, from https://ezproxy.unisimon.edu.co:2104/#!/content/playContent/1-s2.0- S0211563817301189?returnurl=https:%2F%2Flinkinghub.elsevier.com%2Fretriev e%2Fpii%2FS0211563817301189%3Fshowall%3Dtrue&referrer=
- 28. Rothbaum, B. O., Garcia-Palacios, A., & Rothbaum, A. O. (2012). Tratamiento de los trastornos de ansiedad con terapia de exposición a realidad virtual Treating anxiety disorders with virtual reality exposure therapy Exposición a realidad virtual. Rev Psiquiatr Salud Ment (Barc.), 5(2), 67–70. https://doi.org/10.1016/j.rpsm.2011.05.003
- 29. Understanding Virtual Reality 2nd Edition. (n.d.). Retrieved August 31, 2020, from https://www.elsevier.com/books/understanding-virtual-reality/sherman/978-0- 12-800965-9

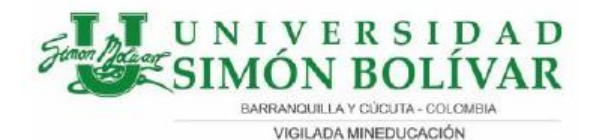

30. Carrillo, N. (2018). Microsoft Visual Studio. https://prezi.com/qxrsgrhuhjdb/microsoft-visual-studio-es-un-entorno-dedesarrollo-integrad/

- 31. Características de desarrollo de Visual Studio | Visual Studio. (2020). https://visualstudio.microsoft.com/es/vs/features/
- 32. Visual Studio 2017 User interface. (2020). https://tutorials.visualstudio.com/vsget-started/user-interface
- 33. Interfaz Gráfica de Usuario Netbeans. (2020). https://dcodingames.com/interfazgrafica-de-usuario-con-netbeans/
- 34. González, M. (n.d.). Herramienta de Desarrollo Netbeans.
- 35. Netbeans | Marco de Desarrollo. (n.d.). Retrieved September 18, 2020, from http://www.juntadeandalucia.es/servicios/madeja/contenido/recurso/888
- 36. Ventajas y Desventajas AutoCad. (2020). https://sites.google.com/site/loqueheaprendidoautocadg/ventajas-y-desventajas
- 37. CRYENGINE | Caracteristicas. (n.d.). Retrieved September 17, 2020, from https://www.cryengine.com/features
- 38. CRYENGINE: la poderosa plataforma de desarrollo de juegos de Crytek. (n.d.). Retrieved September 17, 2020, from https://www.crytek.com/cryengine
- 39. Grau, S., & Grau En Multimèdia, T. : (n.d.). Creación de entornos virtuales utilizando Unreal Engine 4 Autor: Pau Fernández Guardia.
- 40. Kléber, D., & Briones, P. (n.d.). UNIVERSIDAD DE GUAYAQUIL.
- 41. Eclipse IDE 2020-06 | La Fundación Eclipse. (n.d.). Retrieved September 17, 2020, from https://www.eclipse.org/eclipseide/
- 42. Gimp.es. (n.d.). Retrieved September 16, 2020, from https://gimp.es/
- 43. Software de edición de fotos, imágenes y diseño | Adobe Photoshop. (n.d.). Retrieved September 16, 2020, from https://www.adobe.com/la/products/photoshop.html
- 44. Funciones blender.org. (n.d.). Retrieved September 15, 2020, from https://www.blender.org/features/
- 45. User Interface | Revit Products 2020 | Autodesk Knowledge Network. (n.d.). Retrieved September 14, 2020, from https://knowledge.autodesk.com/support/revit- products/gettingstarted/caas/CloudHelp/cloudhelp/2020/ENU/Revit- GetStarted/files/GUID-3197A4ED-323F-4D32-91C0-BA79E794B806-htm.html
- 46. Losch, C., Losch, P., Kurz, R., Stompel, A., Kühn, T., Edwards, P.-A., Behne, S., Behne, W., Kunert, T., O'reilly, D., Everett, P., Bastian, C., Kniemeyer, O., Barber, K., Uhlig, J., Willeke, F., Rath, S., De Plugins, P., Breitzke, M., … Wardlaw, S. (1989). I CINEMA 4D R12 Inicio Rápido.
- 47. Qué hay de nuevo en AutoCAD 2021 | Características | Autodesk. (n.d.). Retrieved September 13, 2020, from

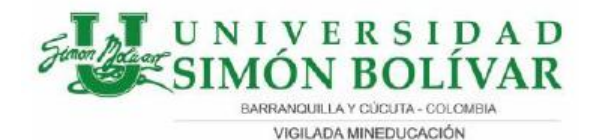

https://latinoamerica.autodesk.com/products/autocad/features?plc=ACDIST&ter m= 1-YEAR&support=ADVANCED&quantity=1

- 48. AutoCAD for Mac y AutoCAD para Windows | Software CAD 2D/3D | Autodesk. (n.d.). Retrieved September 13, 2020, from https://latinoamerica.autodesk.com/products/autocad/overview?plc=ACDIST&ter m=1-YEAR&support=ADVANCED&quantity=1
- 49. Unreal Engine 4 Documentation | Unreal Engine 4.5 Release Notes. (n.d.). Retrieved September 10, 2020, from http://ue4.su/ru/Support/Builds/ReleaseNotes/2014/4\_5
- 50. WorkSpaces de Game Maker Studio 2 |Aprende Game Maker. (n.d.). Retrieved September 10, 2020, from https://www.aprendegamemaker.com/workspaces/
- 51. Unity Manual: interfaces de usuario (UI). (n.d.). Retrieved September 9, 2020, from https://docs.unity3d.com/2020.2/Documentation/Manual/UIToolkits.html?\_ga=2.
- 251058950.1818157332.1599628280-350136916.1599628280 52. Unity - Manual: Unity User Manual (2019.4 LTS). (n.d.). Retrieved September 7, 2020, from https://docs.unity3d.com/Manual/index.html?\_ga=2.61767212.1096075609.1599 537151-289113141.1599537151
- 53. Creador y editor de juegos 2D y 3D | Software de realidad aumentada/virtual | Motor de juegos | Unity. (n.d.). Retrieved September 7, 2020, from https://unity.com/es/products/unity-platform
- 54. Overview of Visual Studio | Microsoft Docs. (n.d.). Retrieved September 7, 2020, from [https://docs.microsoft.com/en-us/visualstudio/get-started/visual-studioide?](https://docs.microsoft.com/en-us/visualstudio/get-started/visual-studioide) view=vs-2019
- 55. NetBeans IDE | Oracle Colombia. (n.d.). Retrieved September 7, 2020, from https://www.oracle.com/co/tools/technologies/netbeans-ide.html
- 56. Eclipse IDE. (n.d.). Retrieved September 7, 2020, from https://www.genbeta.com/desarrollo/eclipse-ide
- 57. Gimp EcuRed. (n.d.). Retrieved September 6, 2020, from https://www.ecured.cu/Gimp#Visi.C3.B3n\_general
- 58. Schuemie, M. J., APG van der Mast, C., Krijn, M. M., & Emmelkamp, P. M. (n.d.). Exploratory Design and Evaluation of a User Interface for Virtual Reality Exposure Therapy. Retrieved September 5, 2020, from www.previsl.com
- 59. Doctoral presentada por José Antonio Lozano Quilis, T., & Mariano Alcañiz Raya, D. (2003). UNIVERSIDAD POLITÉCNICA DE VALENCIA Teleterapia Virtual: 130 un Nuevo Paradigma de Telemedicina para el Tratamiento de Trastornos Psicológicos.
- 60. Emmelkamp, P. M. G., Bruynzeel, M., Drost, L., & Van Der Mast, C. A. P. G. (2001). Virtual reality treatment in acrophobia: A comparison with exposure in vivo. Cyberpsychology and Behavior, 4(3), 335–339. https://doi.org/10.1089/109493101300210222

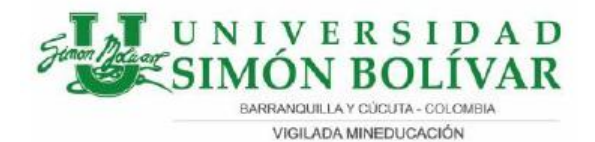

- 61. Inventor | Software CAD 3D y de diseño mecánico | Autodesk. (n.d.). Retrieved September 5, 2020, from https://latinoamerica.autodesk.com/products/inventor/overview?plc=INVPROSA& term=1-YEAR&support=ADVANCED&quantity=1
- 62. Autodesk. (n.d.). Revit. Retrieved September 5, 2020, from https://latinoamerica.autodesk.com/products/revit/overview?plc=RVT&term=1- YEAR&support=ADVANCED&quantity=1
- 63. Autodesk. (n.d.). 3ds Max . Retrieved September 5, 2020, from https://latinoamerica.autodesk.com/products/3dsmax/overview?plc=3DSMAX&te rm=1-YEAR&support=ADVANCED&quantity=1
- 64. ¿Qué es AutoCAD? ¿Para qué sirve? Tecnología + Informática. (n.d.). Retrieved September 5, 2020, from https://www.tecnologia-informatica.com/que-esautocadpara-que-sirve/
- 65. Epic Games Inc. (n.d.). Unreal Engine. Retrieved September 5, 2020, from https://www.unrealengine.com/en-US/131
- 66. GameMaker Studio. (n.d.). Retrieved September 5, 2020, from http://docs2.yoyogames.com/
- 67. ¿Qué es Photoshop y para que sirve? . (n.d.). Retrieved September 5, 2020, from https://neoattack.com/neowiki/photoshop/
- 68. ¿Qué es Banca? » Su Definición y Significado [2020]. (n.d.). Retrieved November 16, 2020, from https://conceptodefinicion.de/banca/
- 69. Alberto, J., Cruz, F., Gallardo, P. C., & Avalos Villarreal, E. (2014). La realidad virtual, una tecnología innovadora aplicable al proceso de enseñanza de los estudiantes de ingeniería Virtual reality, an innovative technology applicable to the teaching of engineering students (Vol. 6). http://www.udgvirtual.udg.mx/apertura/index.php/apertura3/rt/printerFri...
- 70. Ascensor, Mogilevliftmash, Escalera Mecánica imagen png imagen transparente descarga gratuita. (n.d.). Retrieved November 16, 2020, from https://www.freepng.es/png-o4wv27/
- 71. Ascensor eléctrico SYNERGY Thyssen Krupp Elevator para el sector servicios / sin sala de máquinas. (n.d.). Retrieved November 16, 2020, from https://www.archiexpo.es/prod/thyssen-krupp-elevator/product-49335- 66350.html
- 72. Ascensores de cristal: características de los ascensores panorámicos Multielevación. (n.d.). Retrieved November 16, 2020, from https://multielevacion.com/ascensores-de-cristal-caracteristicas/
- 73. Baños Rivera, R., Perpiñá Tordera, C., Villa Martín, H., García Palacios, A., Botella Arbona, C., Frabegat, S., & Quero Castellano, S. (2002). El tratamiento de la claustrofobia por medio de realidad virtual. Análisis y Modificación de Conducta, 28(117), 109–128.

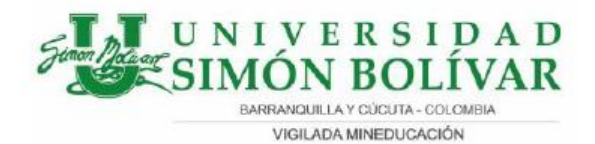

- 74. Bogotá, ahora con semáforos con contador regresivo | RCN Radio. (n.d.). Retrieved November 16, 2020, from https://www.rcnradio.com/bogota/bogotaahora-consemaforos-con-contador-regresivo
- 75. Botella, C., Bretón-López, J., Serrano, B., García-Palacios, A., Quero, S., & Baños, R. (2015). Tratamiento de la fobia a volar usando la exposición de realidad virtual con o sin reestructuración cognitiva: Preferencias de los participantes. Revista de Psicopatología y Psicología Clínica, 19(3), 157. https://doi.org/10.5944/rppc.vol.19.num.3.2014.13898
- 76. Carrasco, A. R., Mora, J., & Valero, I. (2017). Posibilidades de la Realidad Virtual para la prevención de riesgos laborales en el sector de la construcción. Escola Tècnica Superior d'Enginyería de Camins, Canals i Ports.
- 77. Contenedores de 50 a 1100 litros Gestión de residuos Soluciones Globales para el Reciclaje. (n.d.). Retrieved November 16, 2020, from https://www.recytrans.com/productos/automatizacion-y-envases/contenedoresdebasura/
- 78. El ascensor (exterior) más alto del mundo. | MG7 Elevación. (n.d.). Retrieved November 16, 2020, from https://mg7elevacion.es/blog/el-ascensor-exteriormasalto-del-mundo/
- 79. Fachada De Un Tamaño Normal, Sencilla Casa De Un Parking En Frente De Ella Fotos, Retratos, Imágenes Y Fotografía De Archivo Libres De Derecho. Image 51698295. (n.d.). Retrieved November 16, 2020, from https://es.123rf.com/photo\_51698295\_fachada-de-un-tamaño-normal-sencillacasa133de-un-parking-en-frente-de-ella.html
- 80. Grado, T. DE, Magali Suxo Casas TUTOR METODOLÓGICO, M., Sc Aldo Ramiro Valdez Alvarado ASESOR, M., & Celia Elena Tarquino Peralta, L. (2017). UNIVERSIDAD MAYOR DE SAN ANDRÉS FACULTAD DE CIENCIAS PURAS Y NATURALES CARRERA DE INFORMÁTICA POSTULANTE.
- 81. Peñate, W., Roca-Sánchez, M.J., &, & Del Pino-Sedeño, T. (2014). LOS NUEVOS DESARROLLOS TECNOLÓGICOS APLICADOS AL TRATAMIENTO PSICOLÓGICO. Acta Colombiana de Psicología, 17(2), 91-101Peñate, W., Roca-Sánchez, M.J., Del Pin.
- 82. http://editorial.ucatolica.edu.co/ojsucatolica/revistas\_ucatolica/index.php/actacol ombiana-psicologia/article/view/168/208
- 83. Petronas Towers Complex The Skyscraper Center. (n.d.). Retrieved November 16, 2020, from https://www.skyscrapercenter.com/complex/154
- 84. Pintos, R. E., Mariño, S. I., & Godoy, M. V. (n.d.). La realidad virtual como herramienta en la enseñanza-aprendizaje de la anatomía humana para el nivel EGB II.
- 85. Previo, P., Obtención, A. La, Título, D., Tecnólogo, D. E., Vinicio, M., & Andino, G. (n.d.). ESCUELA POLITÉCNICA NACIONAL ESCUELA DE FORMACIÓN DE TECNOLÓGOS DISEÑO DEL CAMPUS VIRTUAL DE LA ESFOT EN 3D. Ramírez, A., Johanna Benítez, S., & Angélica Gómez, M. (2017). LA ACROFOBIA Y SU

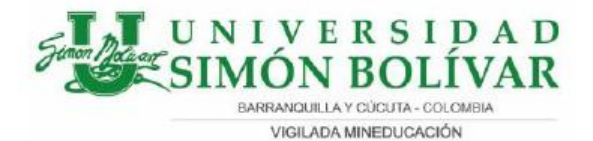

TRATAMIENTO A TRAVÉS DE REALIDAD VIRTUAL Acrophobia and its treatment through virtual reality. Ojs.Urepublicana.Edu.Co, 4, 77–82. https://doi.org/10.21017/rimci.2017.v4.n7.a24

- 86. Skywalk Rennweg | Arquitectura en acero. (n.d.). Retrieved November 16, 2020, from http://www.arquitecturaenacero.org/proyectos/obras-civiles/skywalkrennweg
- 87. Soñar con una azotea: ¿sabes a dónde vas? (n.d.). Retrieved November 16, 2020, from https://www.diariofemenino.com/articulos/psicologia/significado-delossuenos/sonar-con-una-azotea-sabes-a-donde-vas/
- 88. Superior, E. P. (2017). UNIVERSIDAD AUTÓNOMA DE MADRID TRABAJO FIN DE GRADO Herramienta de diseño de juegos tipo mazmorra para GamemakerStudio 2.
- 89. Vista Frontal De Dos Edificios Construidos Blanco Más Hermoso Cielo Azul Con Nubes Fotos, Retratos, Imágenes Y Fotografía De Archivo Libres De Derecho. Image 21488783. (n.d.). Retrieved November 16, 2020, from https://es.123rf.com/photo\_21488783\_vista-frontal-de-dos-edificiosconstruidosblanco-más-hermoso-cielo-azul-con-nubes.html
- 90. Vittrea | Las partes del ojo: 80% de la información sensorial llega a través de nuestros ojos. (n.d.). Retrieved August 31, 2020, from https://www.vittrea.com/laspartes-del-ojo/